### Teórico 9

## Dependencias Multivaluadas y 4NF

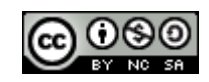

Bases de Datos 2015-Teórico: Bases de Balos 2010-1 conco.<br>Dependencias Multivaluadas 1

## Dependencias Multivaluadas

• Dado un esquema de relación R y  $\alpha \subset \mathsf{R}$  y  $\beta$  $\subset$  R;  $\alpha$  --»  $\beta$  es una dependencia multivaluada válida en un esquema R, si para cada valor de  $\alpha$  tiene asociado un conjunto de valores de  $\beta$  independientes de los valores de los atributos  $\{R - \alpha - \beta\}$ .

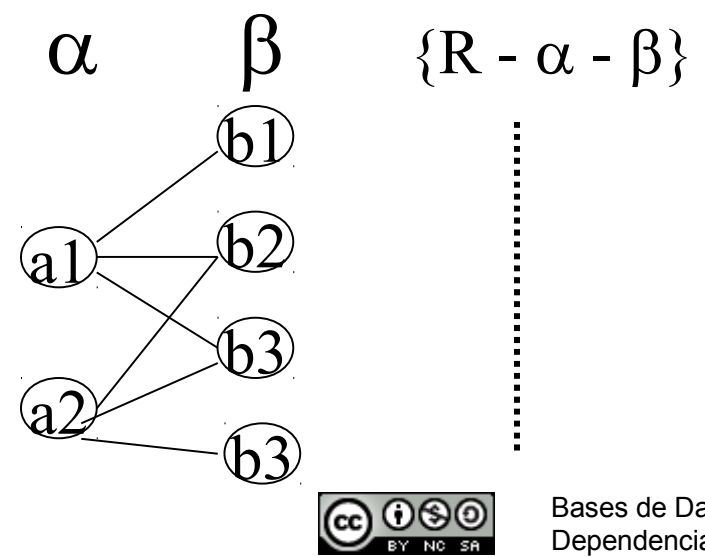

### Definición de Dep. Multivaluadas

• Dado un esquema de relación R y dado  $\alpha \subset R$  y  $\beta \subset R$ . La dependencia multivaluada.

$$
\alpha \dashrightarrow \beta
$$

vale en *R* si en cualquier relación (instancia) r(R), para todo par de tuplas  $t_1$  y  $t_2$  en *r* tal que  $t_1[\alpha] = t_2'[\alpha]$ , también existen las tuplas  $t_{3}$  y  $t_{4}$  en  $r$  tal que:

$$
t_{1}[\alpha] = t_{2}[\alpha] = t_{3}[\alpha] = t_{4}[\alpha]
$$
  
\n
$$
t_{3}[\beta] = t_{1}[\beta]
$$
  
\n
$$
t_{3}[R - \beta] = t_{2}[R - \beta]
$$
  
\n
$$
t_{4}[\beta] = t_{2}[\beta]
$$
  
\n
$$
t_{4}[R - \beta] = t_{1}[R - \beta]
$$

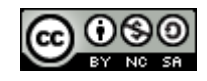

#### Ejemplo Genérico de una Instancia

Representación tabular de  $\alpha \rightarrow \beta$ 

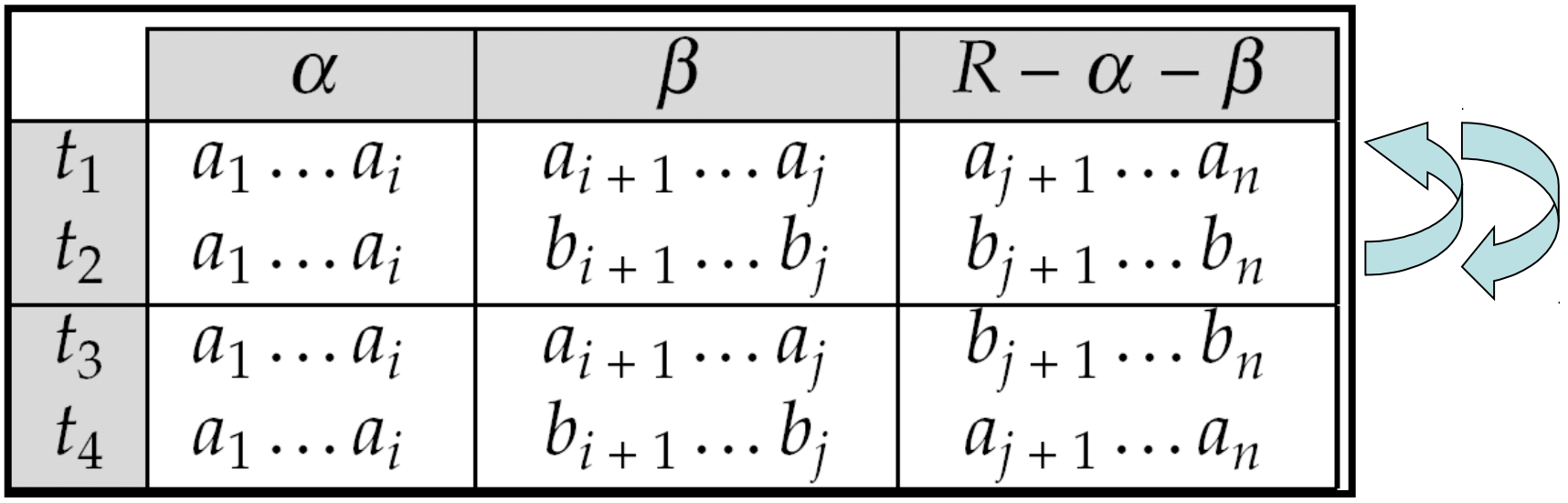

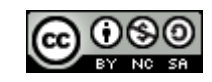

Bases de Datos 2015-Teórico: Dependencias Multivaluadas 4

## Informalmente

• Dado un esquema de relación *R* y dado α⊆R y β⊆R. La dependencia multivaluada  $\alpha$  --»  $\beta$  es válida, si la relación entre  $\alpha$  y  $\beta$ es independiente de la relación entre  $\alpha$  y {R- }, es decir, no existe ninguna relación entre  $\beta$  y {R-  $\alpha$  -  $\beta$ }.

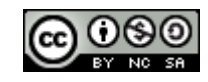

## Ejemplo

Curso = (Nombre, Docente, Libro)

Restricciones: Un curso tiene varios docentes y varios libros como bibliografía, pero los docentes utilizan cualquiera de los libros del curso.

Una instancia de la tabla Curso sería:

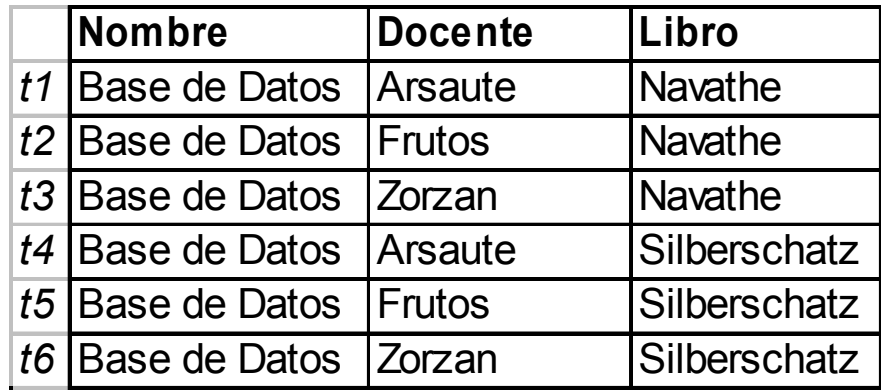

Bases de Datos 2015-Teórico: Bases de Datos 2010-1 edition.<br>Dependencias Multivaluadas 6 Si consideramos la dep. multivaluada Nombre --» Docente, Nombre --» Docente cumple la definición de dep. multivaluada. En particular si tomamos *t1 y t5 ,* como las tuplas t1 y t2 de la definición, las tuplas *t4 y t2* serían las tuplas t3 y t4 de la definición y así para todo par de tuplas.

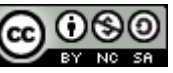

# Ejemplo (sigue)

• Informalmente la dependencia multivaluada Nombre --» Docente  $(\alpha$  --»  $\beta)$  es válida en Curso(R) ya que Docente( $\beta$ ) no tiene ninguna relación con Libro ( $\{R - \alpha - \beta\}$ ).

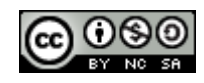

• En cambio si en el ejemplo anterior los libros serían los libros que utilizan los docentes y no los libros del curso, en este caso la dep. multivaluada Nombre --» Docente no es válida debido a que docente no es independiente de Libro.

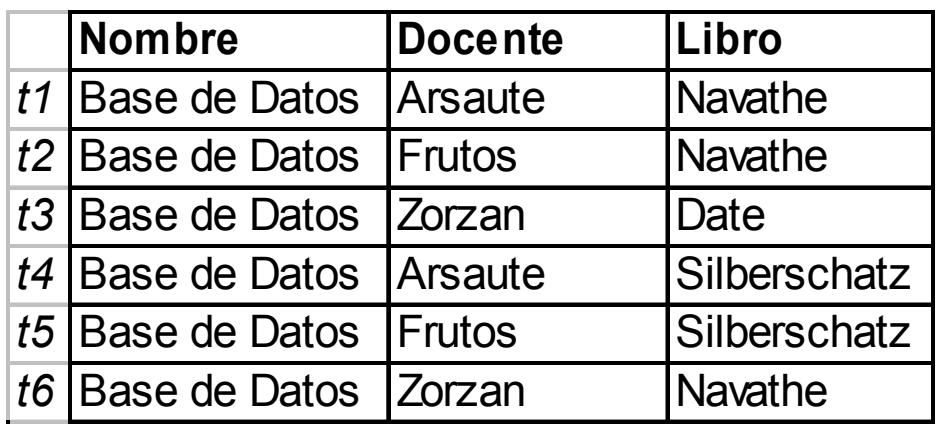

Si tomamos a t1 y t3 como las tuplas t1 y t2 de la def. de dependencia multivaluada, Nombre --» Docente no cumple la definición.

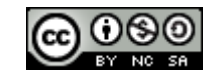

## Dep. Multivaluada Trivial

#### **Definición**

– Sea X --» Y en R, es **trivial** si (a) Y es un subconjunto de X ó (b)  $X \cup Y = R$ 

#### **Ejemplo**

 $DNI \rightarrow \rightarrow$  Telefono en Telefonos =  $(DNI, Telefono)$ 

#### **Observación**

– Si tenemos una dep. multivaluada **no trivial** en una relación, tendremos información redundante.

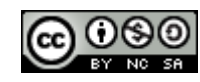

#### **Axiomas de Amstrong dfs y dmv:**

#### **Reglas:** (siendo  $\alpha$ ,  $\beta$ ,  $\gamma$ ,  $\delta$  conjuntos de atributos)

- Reflexividad (df) si  $\beta \subset \alpha$ , entonces  $\alpha \to \beta$
- Aumentación (df) si  $\alpha \rightarrow \beta \gamma$  tenemos  $\gamma$ , entonces  $\gamma \alpha \rightarrow \gamma$  $\beta$
- Transitividad (df) si  $\alpha \rightarrow \beta$ ,  $\gamma \beta \rightarrow \gamma$ , entonces  $\alpha \rightarrow \gamma$
- Complemento (dmv) si  $\alpha \rightarrow \beta$  entonces  $\alpha \rightarrow \Re$  R-( $\alpha \cup \beta$ )
- Aumentación (dmv) si  $\alpha \rightarrow \beta$  y  $\gamma \subset \delta$  entonces  $\alpha \delta \rightarrow \beta \gamma$
- Transitividad (dmv) si  $\alpha \rightarrow \beta$  y si  $\beta \rightarrow \gamma$  entonces  $\alpha \rightarrow \gamma$   $\beta$
- Replicación (df-dmv) si  $\alpha \rightarrow \beta$  entonces  $\alpha \rightarrow \beta$
- Combinación (df-dmv) si  $\alpha \rightarrow \beta$ ,  $\delta \rightarrow \gamma$ ,  $\gamma \subseteq \beta$ ,  $\delta \subseteq R$ ,
- $\delta \cap \beta = \varnothing$  entonces  $\alpha \rightarrow \gamma$

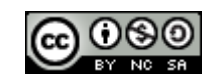

## Reglas Adicionales

- Unión (dmv) si  $\alpha$  --»  $\beta$  y  $\alpha$  --»  $\gamma$ , entonces se cumple  $\alpha \rightarrow \beta \gamma$
- Intersección si  $\alpha \rightarrow \beta$  y  $\alpha \rightarrow \gamma$ , entonces se cumple  $\alpha$  --»  $\beta \cap \gamma$
- Diferencia si  $\alpha \rightarrow \beta$  y  $\alpha \rightarrow \gamma$ , entonces se cumple  $\alpha \rightarrow \beta - \gamma$  y  $\alpha \rightarrow \gamma$  y -  $\beta$

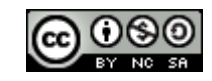

### Ejemplos de Aplicación de las Reglas

Sea R = (A, B, C, D)  $D = \{A \rightarrow B, C \rightarrow D\}$ 

Algunos de los miembros de D<sup>+</sup>:

- A --» C D , por aplicación la regla de complemento a A --» B
- A C --» A D, por aplicación de la regla de aumentatividad de dmv a C --» D y con A como  $\gamma$  y  $\delta$

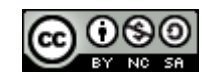

## 4NF

• Un esquema de relación *R* está en 4NF con respecto a un conjunto *D* de dependencias funcionales y multivaluadas si para todas las dependencias multivaluadas en *D*<sup>+</sup> de la forma  $\alpha \rightarrow \beta$ , donde  $\alpha \subseteq R$  y  $\beta \subseteq R$ , al menos una de las siguientes condiciones se cumple:

 $\Box$   $\alpha$  --»  $\beta$  es trivial (es decir,  $\beta \subseteq \alpha$  o  $\alpha \cup \beta = R$ ).

 $\Box$   $\alpha$  es una superclave del esquema *R.* 

• Si una relación está en 4NF, está en BCNF

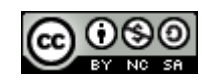

### Algoritmo de Descomposición a 4nf

```
 resultado: = {R};
     hecho := false;
     computar D+
;
     Dado D<sub>i</sub> denota la restricción de D<sup>+</sup> a R<sub>i</sub>
    while (not hecho) 
          if (hay un esquema Ri en resultado que no está en 4NF) 
           then
             begin
               dado \alpha \rightarrow \rightarrow \beta una dep. Multivaluada no trivial que vale en \mathcal{R}_{\mathsf{i}} tal
\mathsf{que} \ \alpha \to \mathsf{R}_i no está en D_{\mathsf{i}}, \ \mathsf{y} \ \alpha \cap \beta = \emptyset \qquad \quad \mathscr{N} \ \alpha \ \mathsf{superclave} \ \mathsf{de} \ \mathsf{R} \ ;resultado := (resultado - R<sub>i</sub>) \cup (R<sub>i</sub> - \beta) \cup (\alpha, \beta);
             end
          else hecho:= true;
```
Nota: cada *R<sup>i</sup>* está en 4NF, y la descomposición es sin perdida de información.

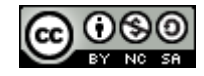

### Ejemplo de Aplicación del Algoritmo

- Retomemos el ejemplo de la tabla Curso = (Nombre, Docente, Libro) con las restricciones que hacían válidas las dep. multivaluadas:
- 1) Nombre --» Docente y
- 2) Nombre --» Libro.
- Entonces Curso no está en 4NF, luego hay que dividirla, dividamos por 1) y resultará:

CursoDocente (Nombre, Docente) y CursoLibro (Nombre, Libro)

Ambas tablas ahora si están en 4NF.

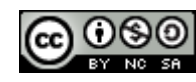

# Ejemplo

Dada la relación:

Subsidio (ApellidoSolicitante, ProfesiónSolicitante, DirSolicitante, DniSolicitante, InstituciónSolicitante, DomicilioInstitución, TituloProyecto, MontoProyecto, TemasProyecto ,GastosProyecto)

**Nota:** Un mismo subsidio es solicitado por varias personas que pertenecen al mismo proyecto.

Una persona puede solicitar subsidios para más de un proyecto.

Tener en cuenta que un proyecto tiene varios temas y varios gastos asociados.

- Determinar la clave primaria y lleve a BCNF.
- Determinar si hay dependencias multivaluadas y lleve a 4NF.

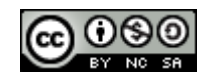

## Dep. Funcionales y C.C.

F:  $\{1\}$  DniDolicitante  $\rightarrow$  ProfSolicitante, ApellidoSolicitante, InstitucionSolicitante, DirSolicitante 2) InstitucionSolicitante  $\rightarrow$  DomicilioInstitucion  $3)$ TituloProyecto  $\rightarrow$  MontoProyecto }

Clave Candidata

{DniSolicitante, TituloProyecto, TemasProyecto, GastosProyecto)

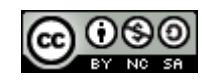

### Normalización a BCNF

Se divide R(subsidio) por la dep. 2)

R1 (InstitucionSolicitante ,DomicilioInstitucion) Está en BCNF

R2 (ApellidoSolicitante, ProfesiónSolicitante, DirSolicitante, DniSolicitante, InstituciónSolicitante, TituloProyecto, MontoProyecto, TemasProyecto ,GastosProyecto)

R2 no está en BCNF, por lo tanto debe ser normalizada

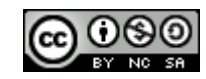

Div R2 por la dep. 1)

R3 (DniDolicitante, ProfSolicitante, ApellidoSolicitante, InstitucionSolicitante, DirSolicitante) Está en BCNF

R4 (DniSolicitante, TituloProyecto, MontoProyecto, TemasProyecto , GastosProyecto)

R4 no está en BCNF, por lo tanto debe ser normalizada.

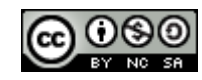

Div R4 por la dep. 3)

R5 (TituloProyecto, MontoProyecto ) Está en BCNF

R6 (DniSolicitante, TituloProyecto, TemasProyecto, GastosProyecto) Está en BCNF

Para llevar a 4NF se deben buscar las dependencias multivaluadas en R6 donde hay mas posibilidades de encontrarlas.

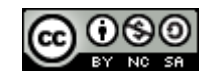

## Dep. Multivaluadas Propuestas

D { 1) TituloProyecto -->> TemasProyecto 2) TituloProyecto -->> GastosProyecto 3) TituloProyecto -->> DniSolicitante

4) DniSolicitante -->> TituloProyecto}

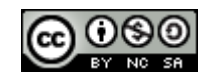

## Justificación de la Validez de las Dep. Multivaluadas

La dep Multivaluada 1) vale porque temas de proyecto no tiene ninguna relación con los solicitantes y los gastos del proyecto.

La dep Multivaluada 2) vale porque los gastos de proyecto no tiene ninguna relación con los solicitantes y los temas del proyecto.

La dep Multivaluada 3) vale porque los solicitantes del proyecto no tienen ninguna relación con los temas y gastos del proyecto.

La dep Multivaluada 4) **NO** vale porque los proyecto tienen relación con los gastos y los temas de los proyectos.

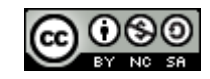

## Normalización a 4NF

- Considerando R6 con las dep Multivaluadas 1), 2) y 3), R6 no está en 4NF, por lo tanto hay que normalizarla a 4NF.
- Dividimos R6 por la dep. Multivaluadas 1), obtenemos
- R7 (TituloProyecto, TemasProyecto) Está en 4 NF
- R8 (DniSolicitante, TituloProyecto, GastosProyecto)
- R8 no está en 4NF, por lo tanto debe ser normalizada

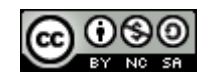

Div R8 por la dep. Multivaluadas 2)

#### R9 (TituloProyecto, GastosProyecto) Está en 4NF

#### R10 (DniSolicitante, TituloProyecto) Está en 4NF

Por lo tanto el esquema resultante de todo el proceso de normalización es la unión de los esquema de relación:

#### R1, R3, R5, R7, R9 y R10.

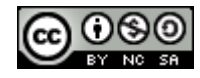